# Manulife iFUNDS: A Quick Guide

#### **Explore our funds**  $\equiv$

Manulife iFUNDS gives you an extensive set of tools to understand funds' performance, compare funds, and make more informed investment decisions.

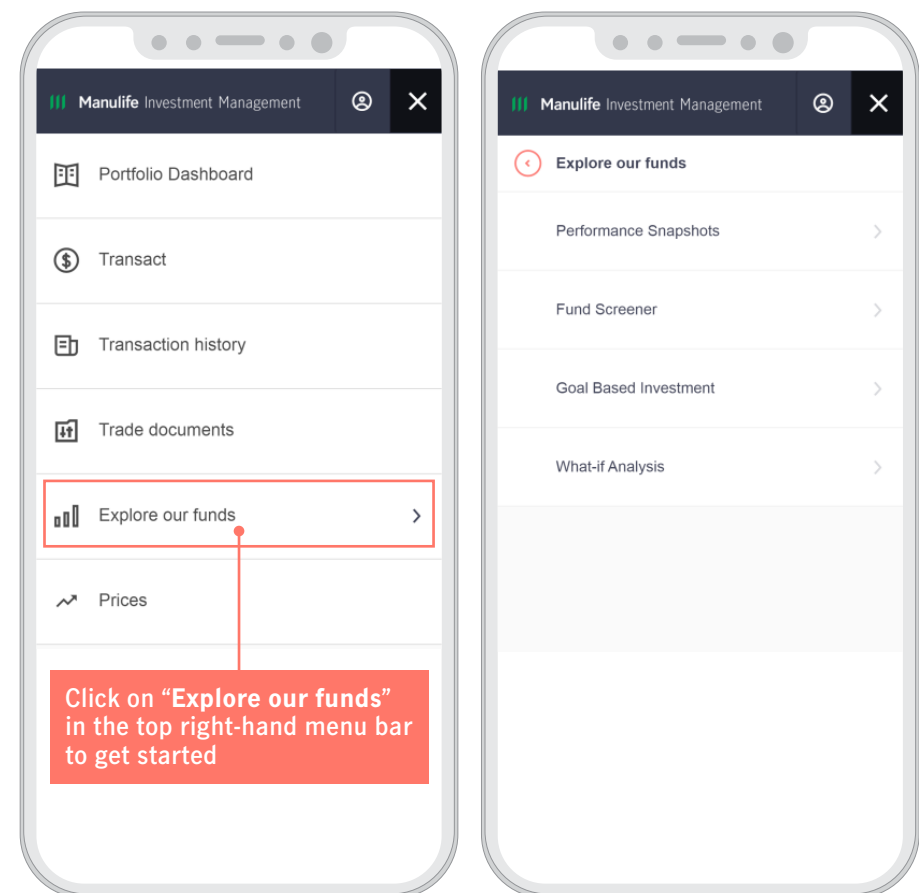

## **Fund Screener**

**1 Select certain criteria such as asset class, risk rating, returns and more**

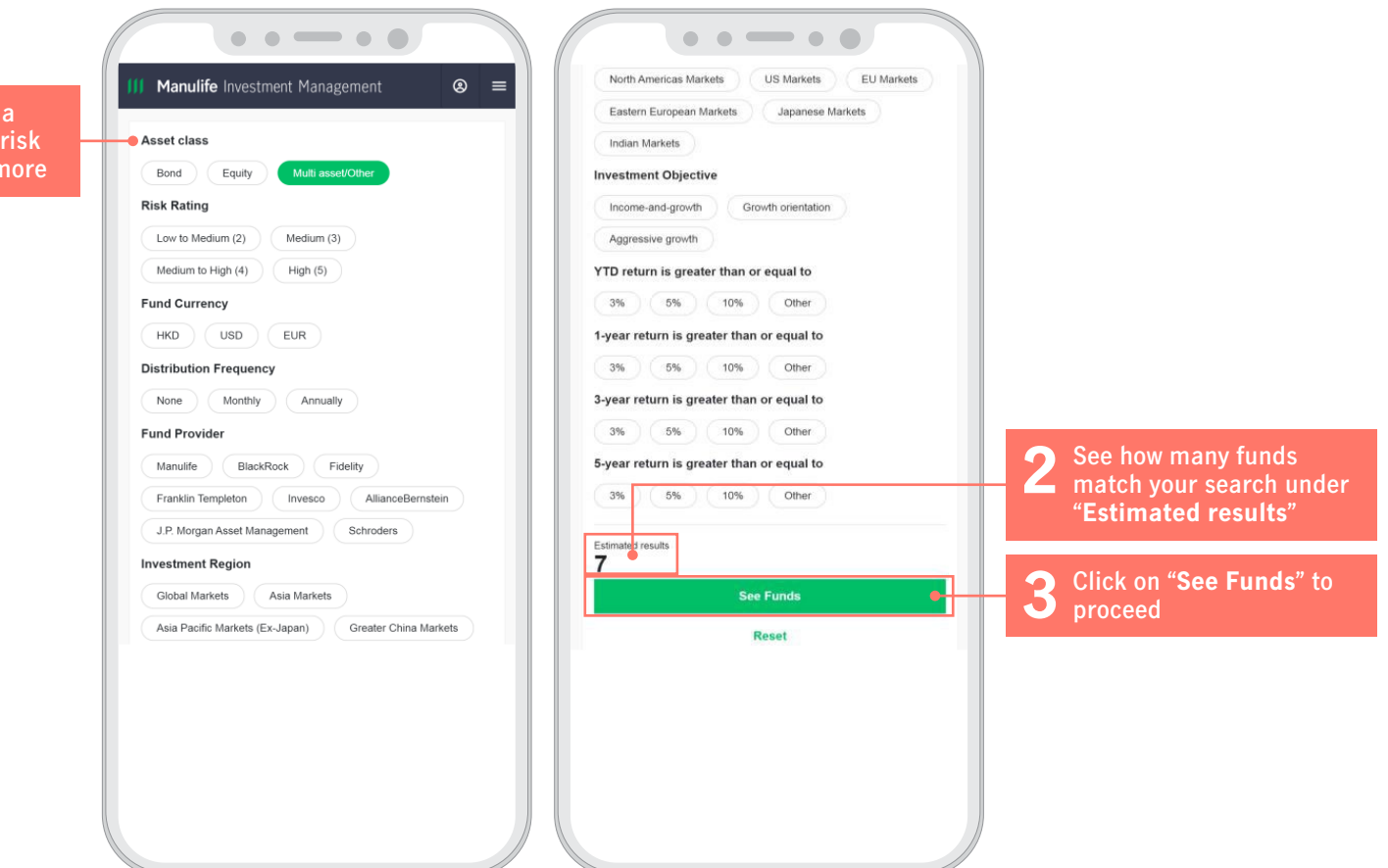

**4 View the results by "Fund 5 Tick the box next to the fund name to compare 6 See the number of funds selected at the bottom. info" or "Performance", and also sort them into a fund performance Click on "Compare" to different order by clicking proceed on the header "Sort by" at the top** $\bullet\bullet\bullet\bullet\bullet$  $\bullet\hspace{0.05cm}\bullet\hspace{0.05cm}\bullet\hspace{0.05cm}\bullet\hspace{0.05cm}\bullet\hspace{0.05cm}\bullet$  $\bullet\hspace{0.1cm} \bullet\hspace{0.1cm} \bullet\hspace{0.1cm}\bullet\hspace{0.1cm}\bullet\hspace{0.1cm} \bullet$  $\bullet\hspace{0.1cm} \bullet\hspace{0.1cm} \bullet\hspace{0.1cm}\bullet\hspace{0.1cm} \bullet\hspace{0.1cm} \bullet$  $\circ$  = Manulife Investment Management  $\otimes$  = Manulife Investment Management  $\otimes$  = Manulife Investment Management Manulife Advanced Fund SPC - Asia Pacific Income and **Growth Segregated Portfolio Class AA USD** Performance **Annlied filters Annlied filters Annlied filters**  $\checkmark$  $\checkmark$ **YTD** 1-year 3-year 5-year Since inception Asset class: Multi asset/Other Asset class: Multi asset/Other Asset class: Multi asset/Other 12.01% 10.60% 21.01% 17.82% 19.19% as of 2019/11/30 View By: Fund Info | Performance View By: Fund Info | Performance View By: Fund Info | Performance Manulife Advanced Fund SPC - Greater Bay Area Growth **E** Sort by Fund Name **E** Sort by Fund Name **E** Sort by Fund Name and Income Segregated Portfolio Class AA (USD) Fund Name **YTD** ng Markets Multi-Asset Portfolio  $\Box$ ing Markets Multi-Asset Portfolio  $\Box$ **AB SICAV I - Emerging Markets Multi-Asset Portfolio**  $\overline{\Xi}$ Performance Currency 1-year Class A USD **YTD** Since Inception 3-yea 5-year Daily Change % 3-year 13.31% 11.09%  $-3.35%$ Change Performance 5-year Risk Rating  $+ 0.0900 \text{ USD}$ <br> $+ 0.57\%$ Since inception **YTD** as of 2019/11/30 3-year 5-year Since inception 1-year 3-year 5-year Since inception 16 11% 15.51% 4 7 3% 11.58%  $9.02%$ 16.11% 15.51% 4.73% Risk Rating: Medium to High (4) as of 2019/12/06  $\Box$ as of 2019/11/30 as of 2019/11/30 Manulife Global Fund - Global Multi-Asset Diversified Income Class AA (USD) Fidelity Funds - Global Multi Asset Income Fund Class A-Fidelity Funds - Global Multi Asset Income Fund Class A-Fidelity Funds - Global Multi Asset Income Fund Class A-ACC-USD Performance ACC-USD **ACC-USD YTD** 5-yea Since inception NAV ner unit Change Performance Performance 2.57% 13.3500 USD  $+ 0.0100$  USD<br> $+ 0.07\%$ **YTD** 1-year 3-year 5-year Since inception **YTD** Since inception 3-year  $5 - year$ as of 2019/10/12 19.77% 22.86% 10.90% 9.71% 33.30% 19.77% 22.86% 10.90% 9.71% 33.30% Risk Rating: Medium (3) as of 2019/12/09 as of 2019/11/30 as of 2019/11/30 3 selected Compare JPMorgan Funds - JPMorgan Multi Income Fund Class  $\Box$  $(mth) - USD$ **Remark: Up to 10 funds can be**  Performance **compared at the same time.**  Since inception **YTD** 1-year  $3 - *vear*$ 5-year 12.78% 10.06% 20.97% 23.33% 64.24% **You can add or remove a fund**  as of 2019/11/30 **at any time by returning to the "Compare Fund" section.**

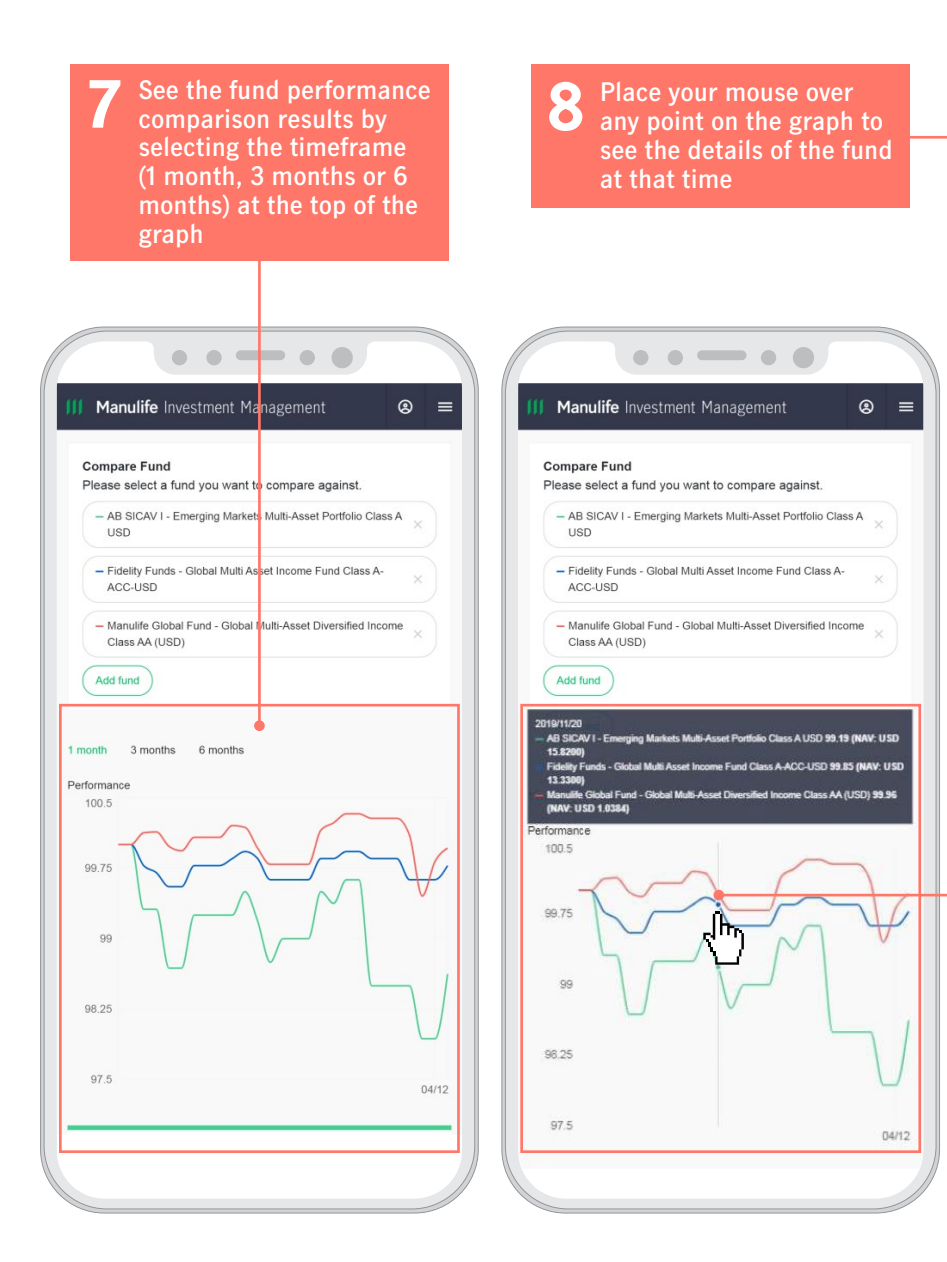

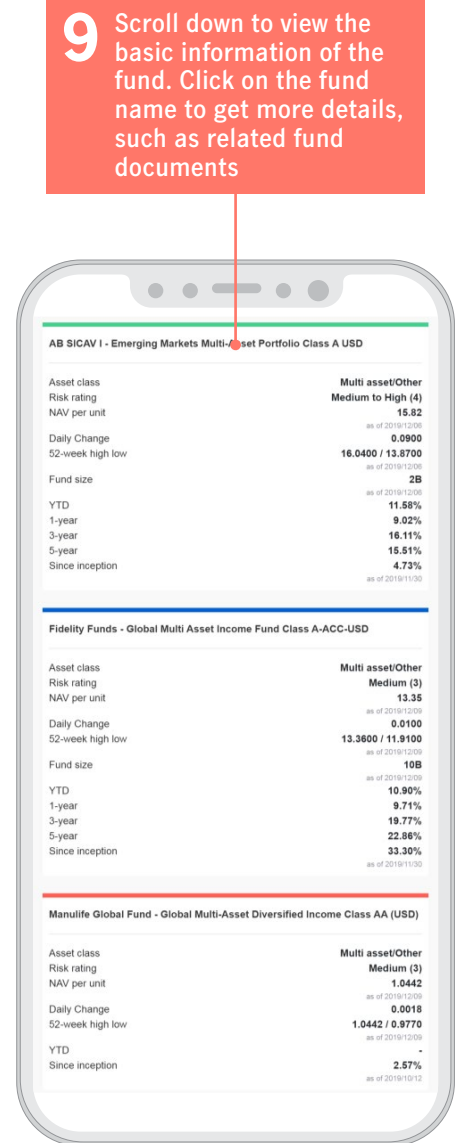

### **Performance Snapshots**

The two charts in this section show you the funds' performance and risk-return profiles across different asset classes. The first chart shows you the 1-year performance of the funds under each fund category.

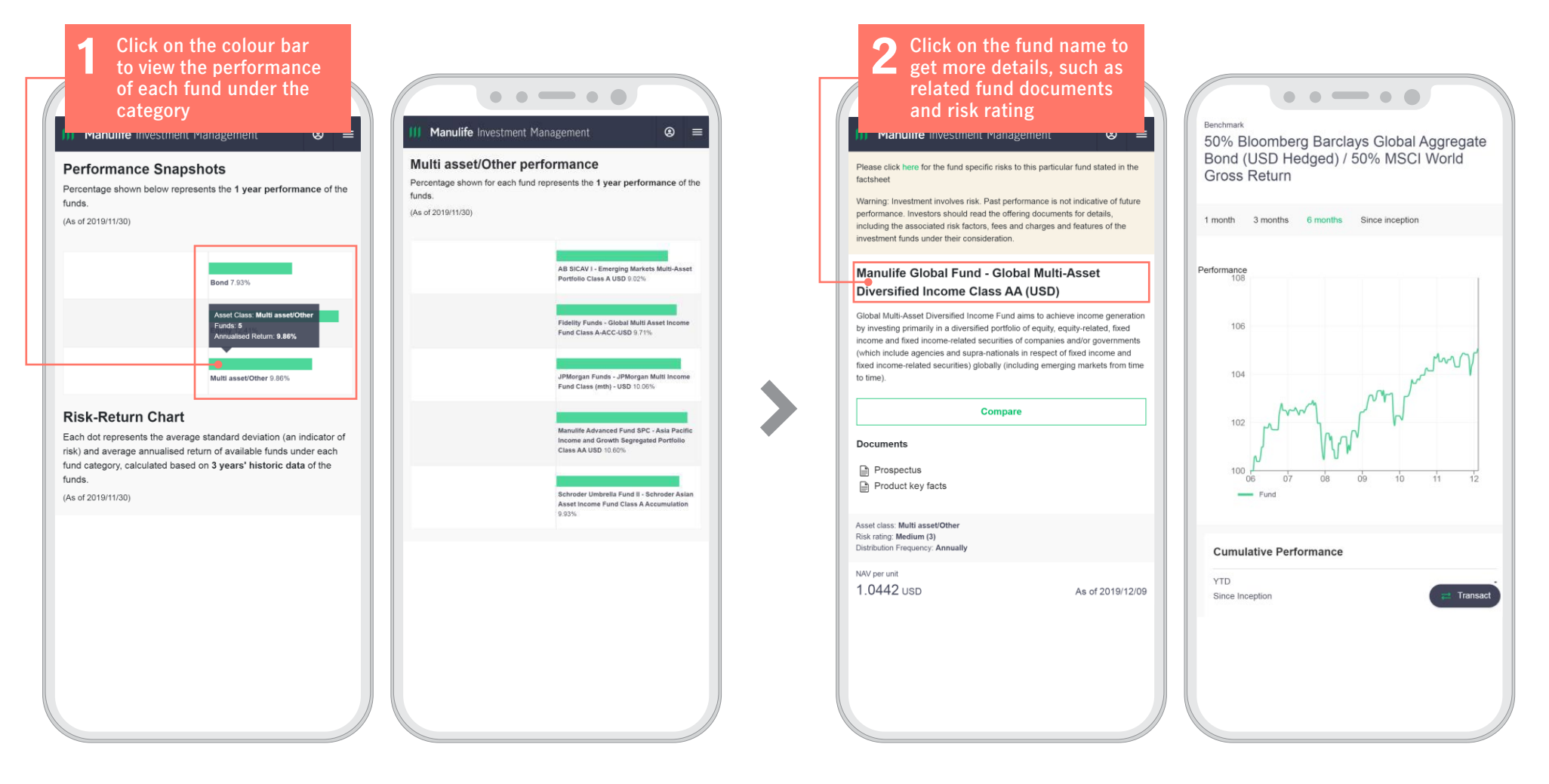

### **III Manulife** Investment Management

The second chart shows you the average standard deviation (an indicator of risk) and average annualised return of the available funds under each fund category, calculated based on 3 years' historical fund data.

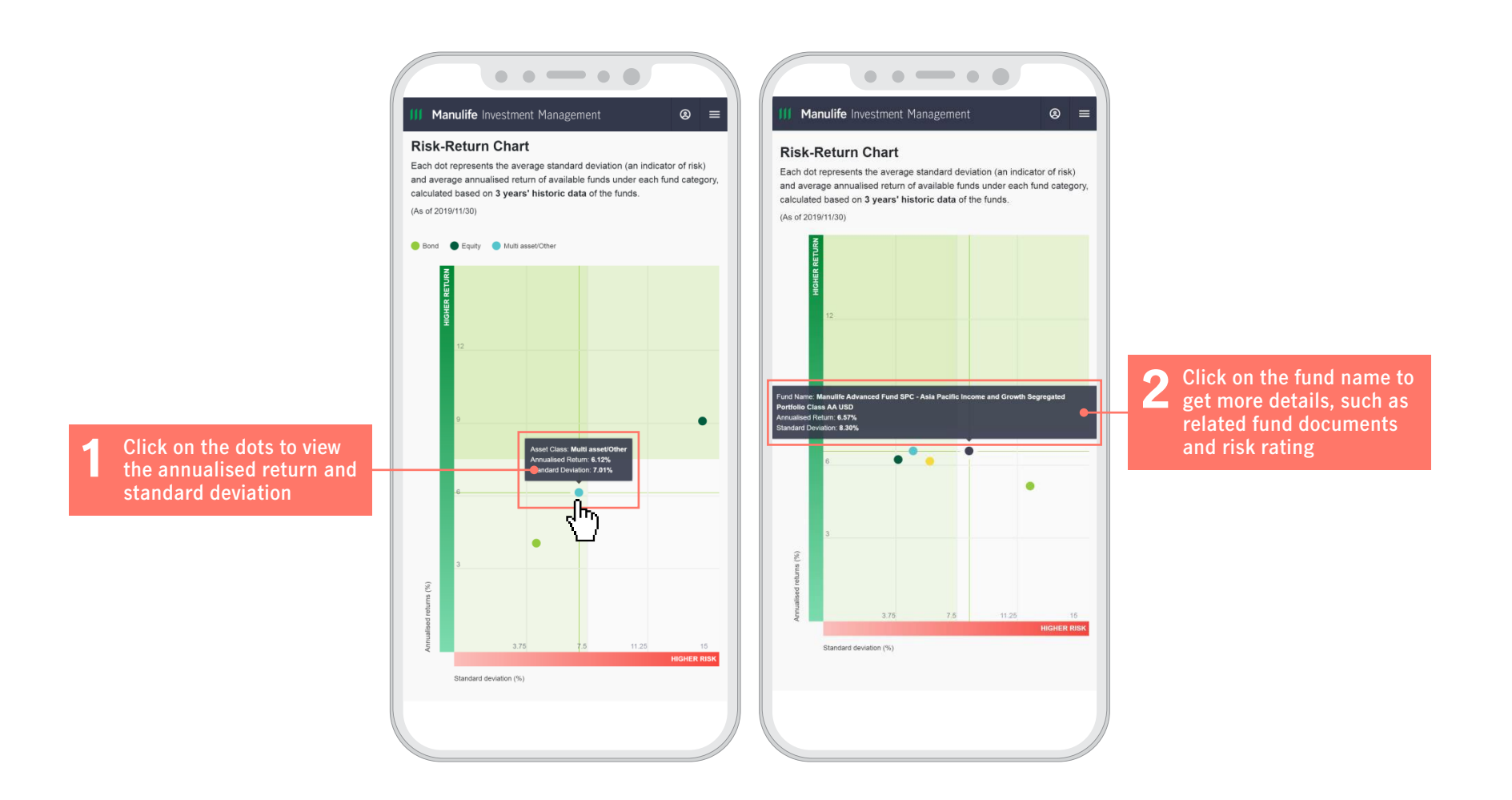